## User Interface Options

Use any, or all three!

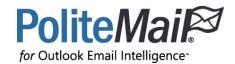

### PoliteMail for Outlook Desktop

PoliteMail for the desktop allows you to create powerful measured emails for your internal communications, without ever leaving the Outlook application. Use the PoliteMail Builder to create Templates, manage your Content, manage users, view Measurement reports and more. At the same time, you can use the many tools and add-ins that Outlook has to offer.

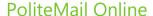

For maximum flexibility, PoliteMail Online offers the same great features as the Desktop edition in an online interface – no downloads required. PoliteMail Online is not a part of Microsoft Outlook, and so the interface is slightly different, and no other Outlook components (such as the Outlook Calendar) or add-ins are included. A great choice for those on the road!

#### PoliteMail for Microsoft 365

If your organization uses Microsoft 365 to access Outlook online, the PoliteMail 365 edition allows users to send or schedule measured messages from the Outlook.com interface, and can access their PoliteMail Content. Users cannot access any reporting or a few other features, but there is a handy link to quickly go to PoliteMail Online to use those features when needed.

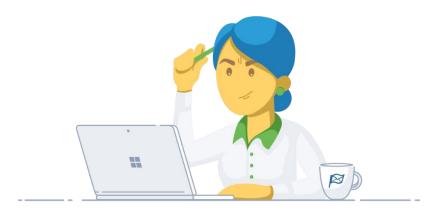

|                                      | Desktop         | Online          | M365 |
|--------------------------------------|-----------------|-----------------|------|
| Requires app Installation            | <b>A</b>        |                 |      |
| Tools Reside Inside Outlook          |                 |                 |      |
| Social Advocacy                      |                 |                 |      |
| Appointment Metrics                  |                 |                 |      |
| Web Analytics Integration            | $\triangleleft$ |                 |      |
| Account Settings                     | $\triangleleft$ |                 |      |
| Metric Results                       | $\triangleleft$ | $\triangleleft$ |      |
| Access Templates                     | $\triangleleft$ | $\triangleleft$ | 1    |
| Brand Themes                         | $\triangleleft$ | $\triangleleft$ | 1    |
| Paragraphs                           | $\triangleleft$ |                 |      |
| Links                                | $\triangleleft$ |                 |      |
| Images                               | $\triangleleft$ |                 |      |
| Smart Attachments                    | $\triangleleft$ |                 |      |
| Buttons                              | $\triangleleft$ |                 |      |
| Ai/B Testing                         | $\triangleleft$ |                 |      |
| Tags                                 | $\triangleleft$ |                 |      |
| Personalization                      | $\triangleleft$ |                 |      |
| PoliteMail Builder                   | $\triangleleft$ |                 |      |
| Campaigns                            | $\triangleleft$ |                 |      |
| Scheduled Sending                    |                 | $\triangleleft$ |      |
| Video                                |                 | $\triangleleft$ | 1    |
| Uses Existing Distribution<br>Groups |                 |                 |      |

# Features

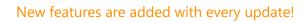

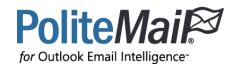

### System & Security

| Feature                 | Additional Description                                                                                                    |
|-------------------------|----------------------------------------------------------------------------------------------------|
| Single Sign-On (SSO)    | Gain automatic PoliteMail user account management based on your company's own Office365 identity and active directory security groups. <i>Contact us for more information.</i>                                                                                                    |
| Microsoft Graph Support | PoliteMail utilizes Microsoft Graph, configured to read-only least privilege principles to get distribution list membership, working hours and time zone location data. This data is used for replication of email broadcasts and scheduling email delivery to recipients during their working hours by time zone. <i>Contact us for more information</i> . |
| SAML2 with Okta Support | Contact us for more information.                                                                                                    |
| Unified Interface       | New modern Office interface for both desktop and online. <i>Contact us for more information</i> .                                                                                                    |
| Powered by Webview2     | PoliteMail runs on the Chrome engine, greatly boosting speed and performance.                                                                                                    |

### **Preferences**

| Feature                       | Additional Description                                                                                            |
|-------------------------------|----------------------------------------------------------------------------------------------------|
| Override Word Count           | Manually override the word count for messages composed in multiple languages for more accurate metrics            |
| Send Progress Notifications   | Notifies a user on the progress of tracked sends                                                                  |
| Shared Mailbox Scan           | Automatically scan for any shared mailboxes in Outlook and add them to preferences for capturing replies          |
| Allowed FROM address required | If the company requires approved senders for emails, PoliteMail Admins can enter and approve the sending address. |
| Delete Preflight Messages     | Automatically delete preflight test messages after a predetermined time.                                          |
| Global and Locked Messages    | Set and lock settings for best performance across all users.                                                      |

# List Expansion

| Feature                   | Additional Description                                                           |
|---------------------------|----------------------------------------------------------------------------------|
| EWS Caching               | Caches the list membership and reuses it for 24 hours                            |
| Fallback Expansion        | Provides list expansion backup if your primary method fails                      |
| Hidden Membership Warning | PoliteMail will return a warning if the distribution list membership is empty or |
|                           | has hidden members                                                               |

### **Email Tools**

| Feature                     | Additional Description                                                        |  |
|-----------------------------|-------------------------------------------------------------------------------|--|
| Scheduled Sends             | Schedule a tracked message to be sent at a future date and time or by         |  |
|                             | recipient's time zone                                                         |  |
| Power Automate              | Automate some of your email processes based on PoliteMail interaction data    |  |
| Appointment Tracking        | Use PoliteMail tracking tools when scheduling meetings in Outlook's Calendar  |  |
| Open Visibility             | Allow recipients to see interaction data in near real-time, including page    |  |
|                             | views, read time, mobile opens and clicks                                     |  |
| Social Advocacy             | Add Facebook, Twitter, and LinkedIn icons so recipients can share stories to  |  |
| Social Advocacy             | their own personal social media sites. These links can be tracked             |  |
| Subscription Lists          | Gives recipients the ability to remove themselves from subscription lists and |  |
| Subscription Lists          | manage which subscription lists they are on                                   |  |
| PoliteMail Builder          | Improved drag and drop template builder with more layout options and          |  |
| Fonteivian bunder           | editing controls                                                              |  |
| Message Tagging             | Assign tags to messages to help with organization                             |  |
| Return Path                 | Specify a different inbox for bounces to be returned to.                      |  |
| Customize Preheader Text    | Add up to 3 lines of text to be displayed in the recipient's Outlook Reader   |  |
|                             | Pane on tracked PoliteMail messages.                                          |  |
| Ai/B Testing                | Allows users to test subject line alternatives and automatically suggest      |  |
|                             | wording to gain the highest attention                                         |  |
| <u>Buttons</u>              | Add call to action buttons to templates                                       |  |
| Create Video Thumbnail/Play | Adds a play button graphic to images                                          |  |
| Button Overlay              |                                                                               |  |
| O365 Measurement            | Non-image based open measurement to effectively capture accurate Mac          |  |
|                             | desktop and iPhone open data.                                                 |  |
| Save as Draft               | Save your message for others to access before sending.                        |  |
| <u>View Sent Items</u>      | View messages already sent just like a Preflight Test Send.                   |  |

### Content & User Management

| Feature                 | Additional Description                                                        |
|-------------------------|-------------------------------------------------------------------------------|
| Exporting Data Grids    | Export any data grid to Excel                                                 |
| Bulk Update             | Allows you to choose multiple columns within a List and edit them to one      |
|                         | common value                                                                  |
| Migrate User            | Migrate a user's data to another user instead of deleting it                  |
| Delete Contacts         | Delete contacts from a single mailing list instead of removing them from all  |
|                         | lists                                                                         |
| Enhanced Filtering      | Filter results by date range                                                  |
| Unlimited Custom Fields | Unlimited custom fields for more targeted personalization, as well as support |
|                         | for HTML code                                                                 |

### Metrics

| Feature                       | Additional Description                                                           |
|-------------------------------|----------------------------------------------------------------------------------|
| Heat Map                      | Provides a cool to warm overlay which shows read-time and click metrics visually |
| Account Reporting             | Get reports for Reach, Readership, and Engagement.                               |
| Compare to Industry Benchmark | Compare results to Industry Benchmark from PoliteMail's Benchmark report.        |
| Export to email               | Export results to email                                                          |
| Multi-Comparison              | Allows you to compare more than two messages in one report                       |